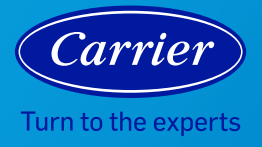

## AIR PURIFIER TROUBLESHOOTING

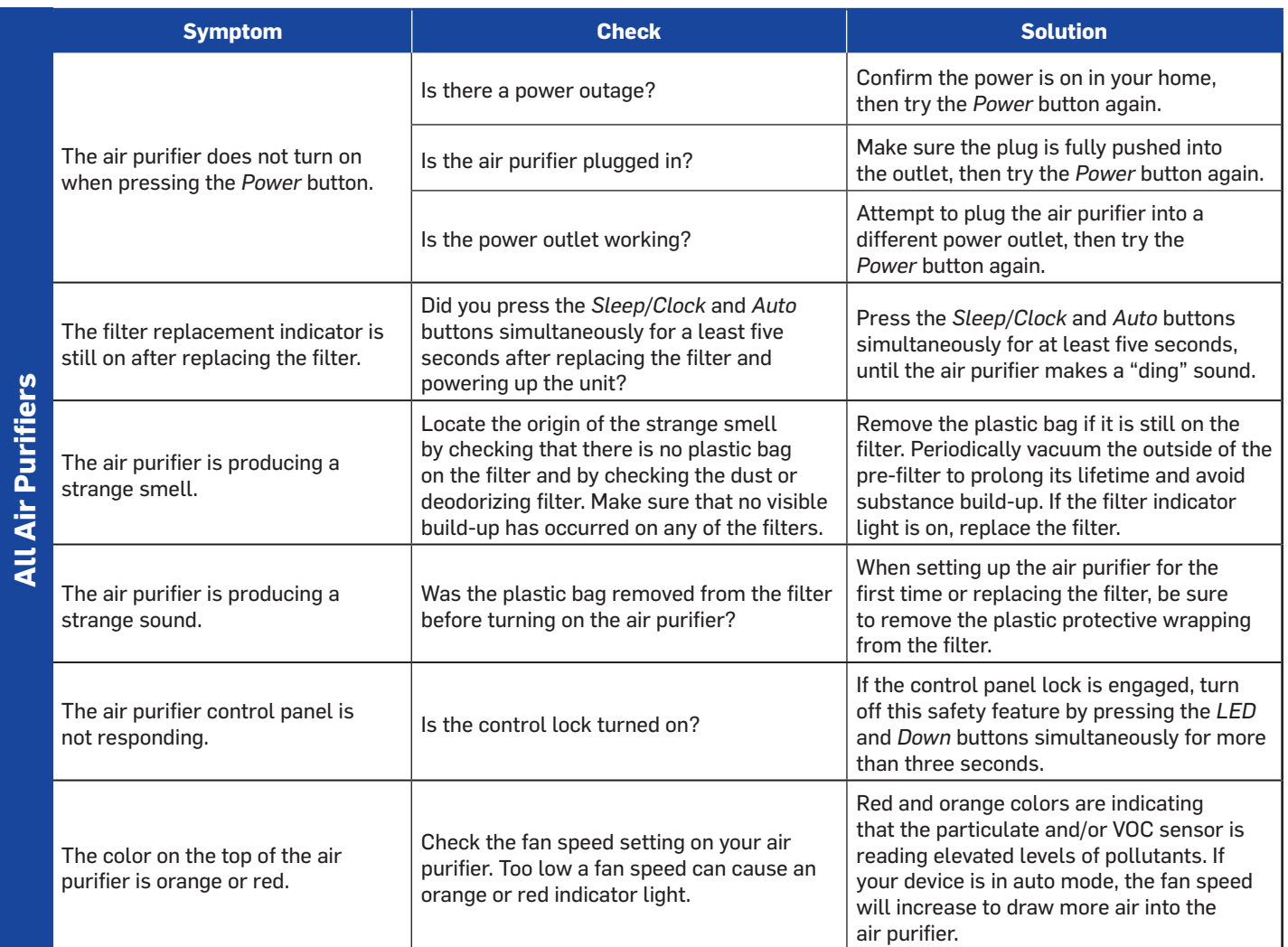

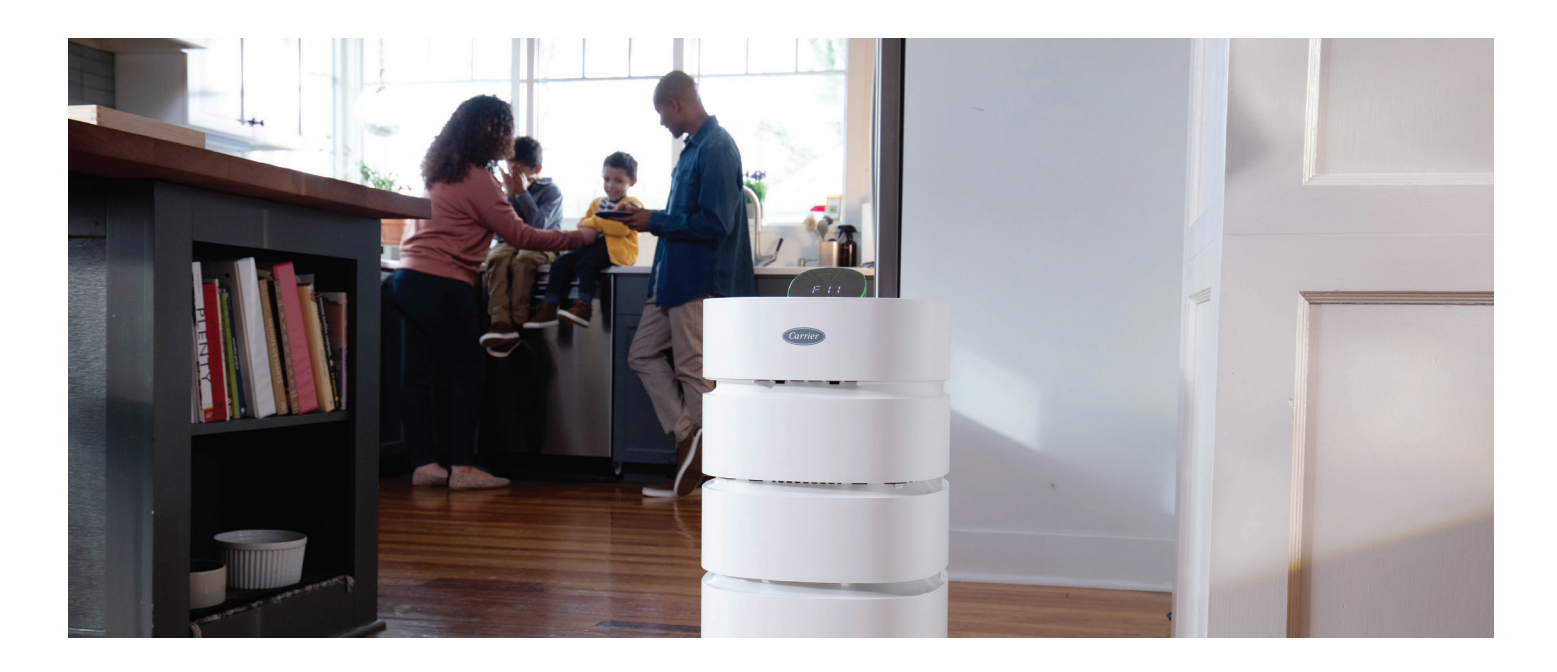

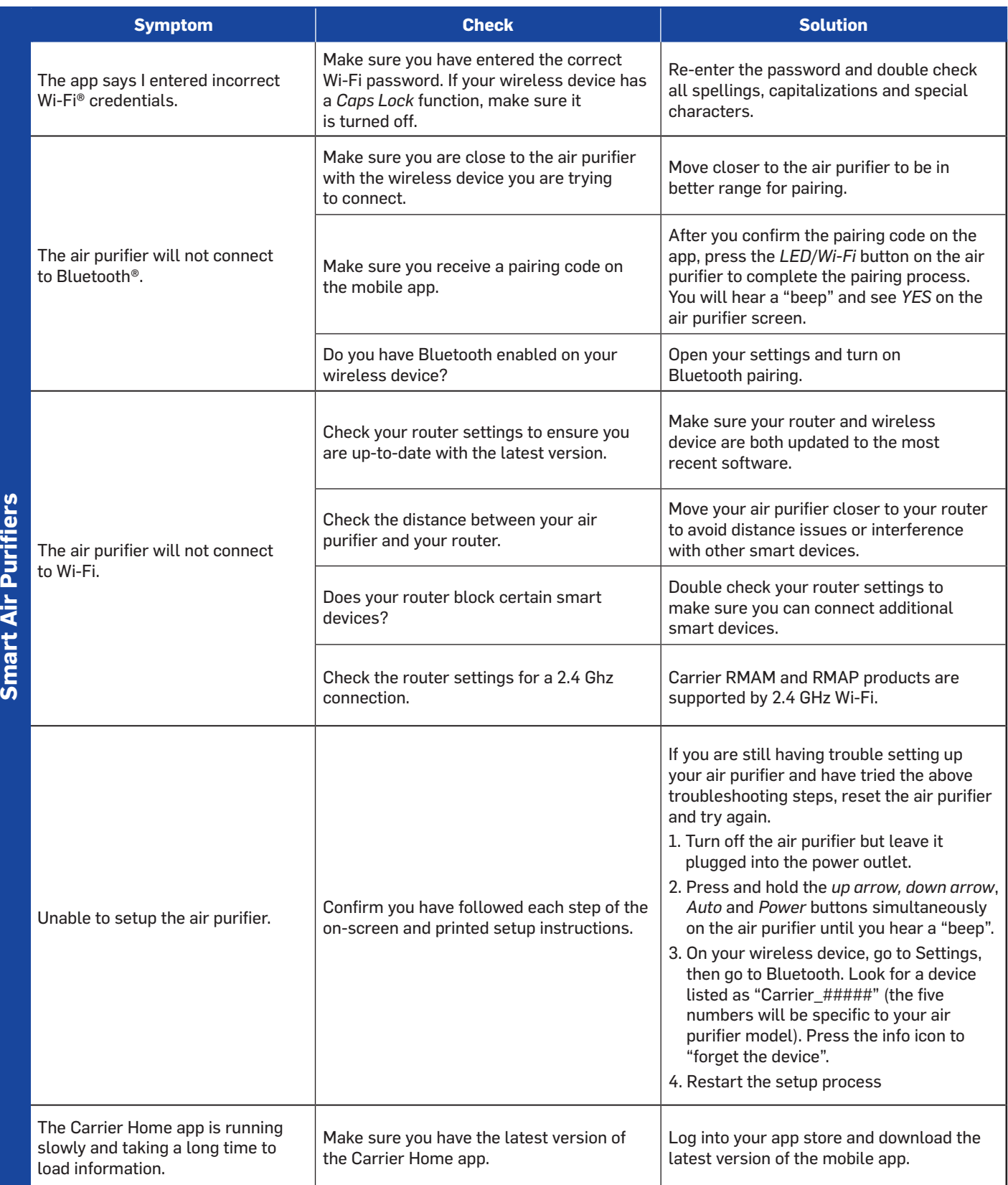

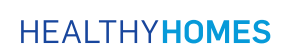

©2021 Carrier. All Rights Reserved. Manufacturer reserves the right to discontinue, or change at any time, specifications or designs without notice or without incurring obligations.